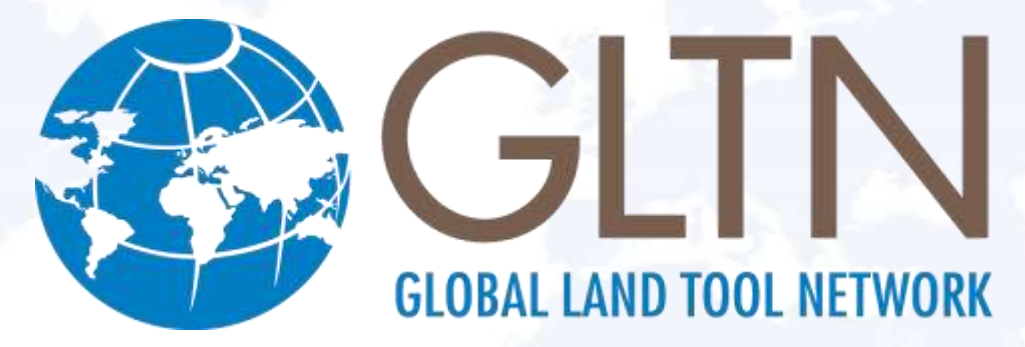

**SECURING LAND AND PROPERTY RIGHTS FOR ALL** 

# **Social Tenure Domain Model**

## Technical Implementation

**John Gitau**

9 May 2018

**Land and GLTN Unit, UN-Habitat**

**FIG**<br>2018

06-11 MAY 2018 **EMBRACING OUR SMART WORLD** WHERE THE CONTINENTS CONNECT: **ENHANCING THE GEOSPATIAL** MATURITY OF SOCIETIES

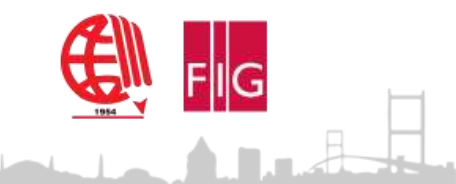

FACILITATED BY:

#### **THE SOCIAL TENURE DOMAIN MODEL**

- STDM as a **Concept** Bridging the gap to represent people to land relationships independent of the level of formality, legality and technical accuracy.
- STDM as a **Model** It is a 'specialization' of the ISOapproved Land Administration Domain Model (LADM).
- STDM as an **Information Tool**  It provides the frontend interface for applying the STDM Concept and Model.

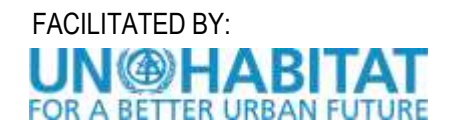

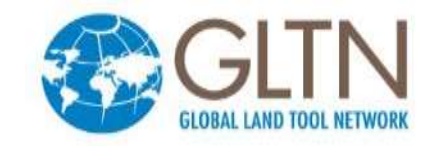

### **KEY FEATURES OF THE TOOL**

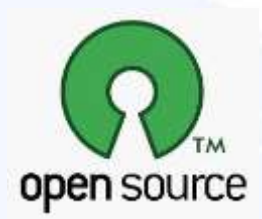

• Based on free and open source

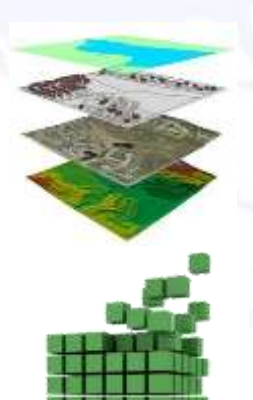

• Provides core GIS functionality

• Customizable framework

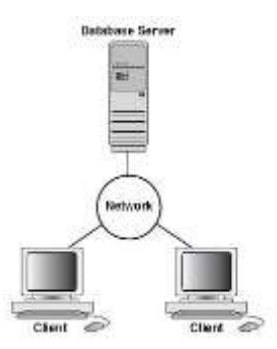

- Multiuser capabilities
- Can be integrated with external applications e.g. financial systems, persons register

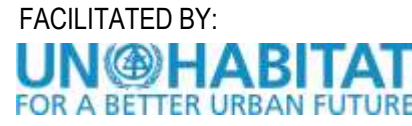

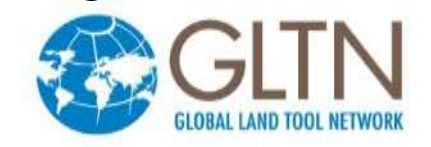

#### **DATABASE TECHNOLOGY**

- Database Server = **PostgreSQL** *Rationale:*
	- Best DBMS with regard to total cost of ownership (TCO)
	- Supports database replication
	- Customizable in multiple languages e.g. Python, R, Ruby, V8 JavaScript
	- Short cycle of new releases  $\sim$  15 months
	- Confidence by top tech companies: Microsoft\*, Apple, Fujitsu, etc.
- Spatial Extension = **PostGIS**

*Rationale:*

- Provides over a 1000 functions for storing, querying, manipulating both vector and raster data.
- Standards compliant (OpenGIS specification)

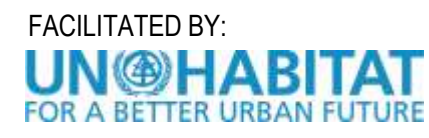

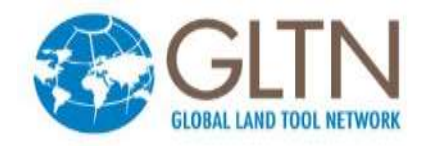

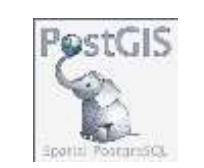

### FRONT-END INTERFACE

- Desktop GIS = **QGIS** *Rationale:*
	- Rich feature set of vector editing functions for managing spatial units
	- Ever growing number of users and developers
	- Huge volume of support manuals and tutorials
	- Built-in support for PostgreSQL/PostGIS spatial databases
	- Provides a sophisticated plugin architecture that supports customization using Python or C++
	- New stable version releases every 4 months
	- Online repository of third-party extensions
	- Current version for STDM 2.18

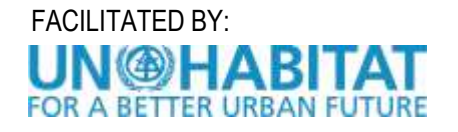

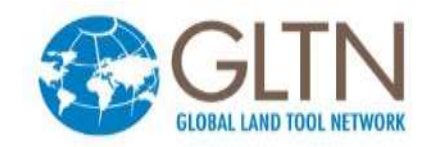

#### **DEPLOYMENT OPTIONS**

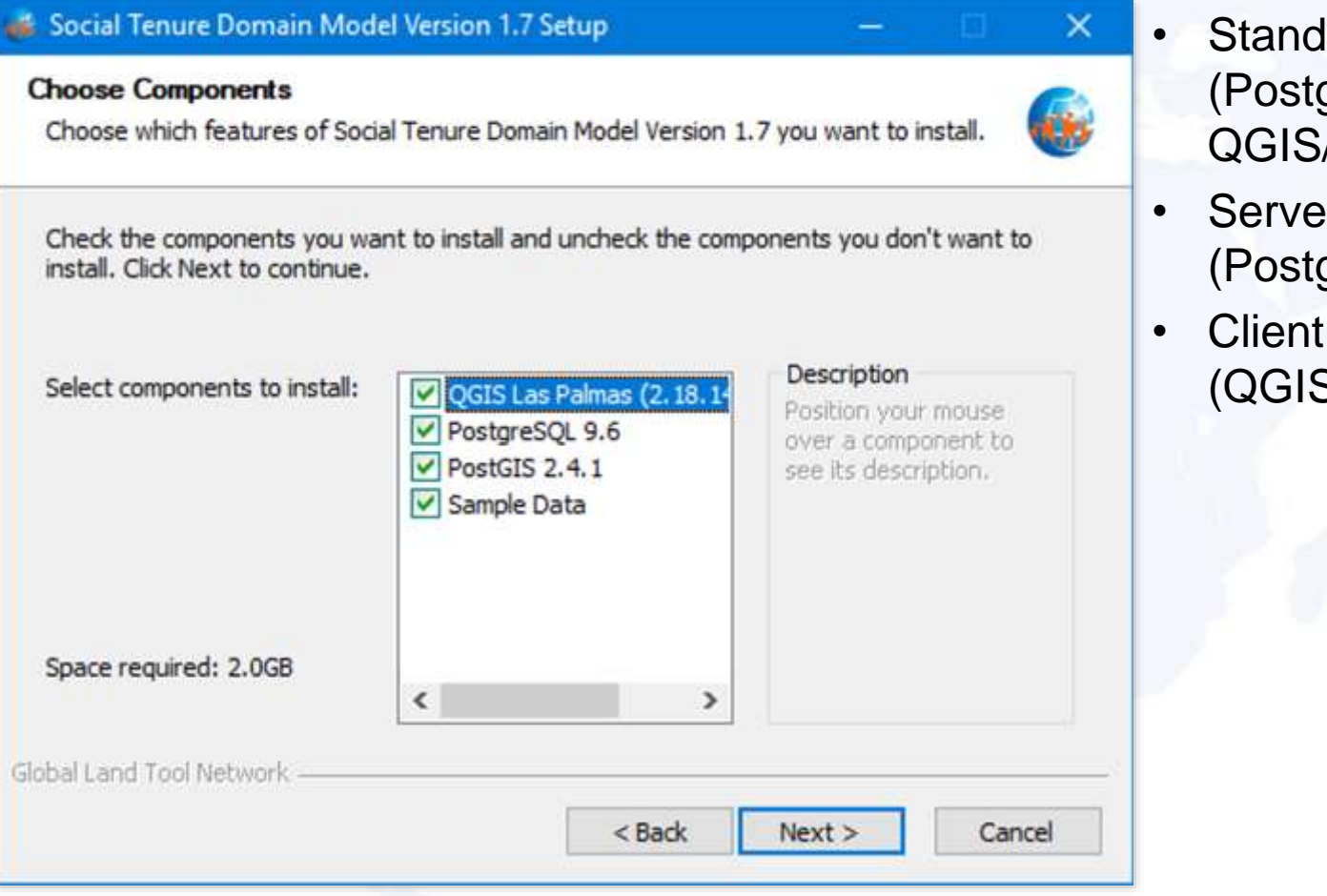

- Standalone installation (PostgreSQL, PostGIS, QGIS/STDM)
- Server installation (PostgreSQL, PostGIS)
- Client installation (QGIS/STDM)

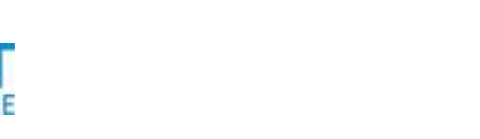

FACILITATED BY:

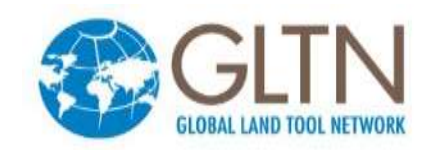

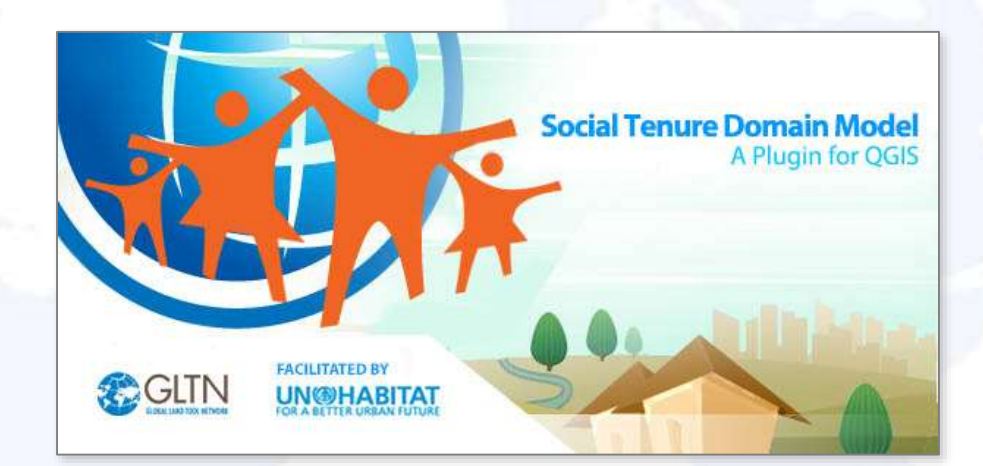

## **SOME FEATURES OF VERSION 1.7…**

FACILITATED BY:

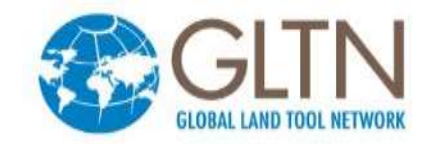

#### DATA MODEL CUSTOMIZATION

• Users can create tables/entities and define relationships without

#### programming

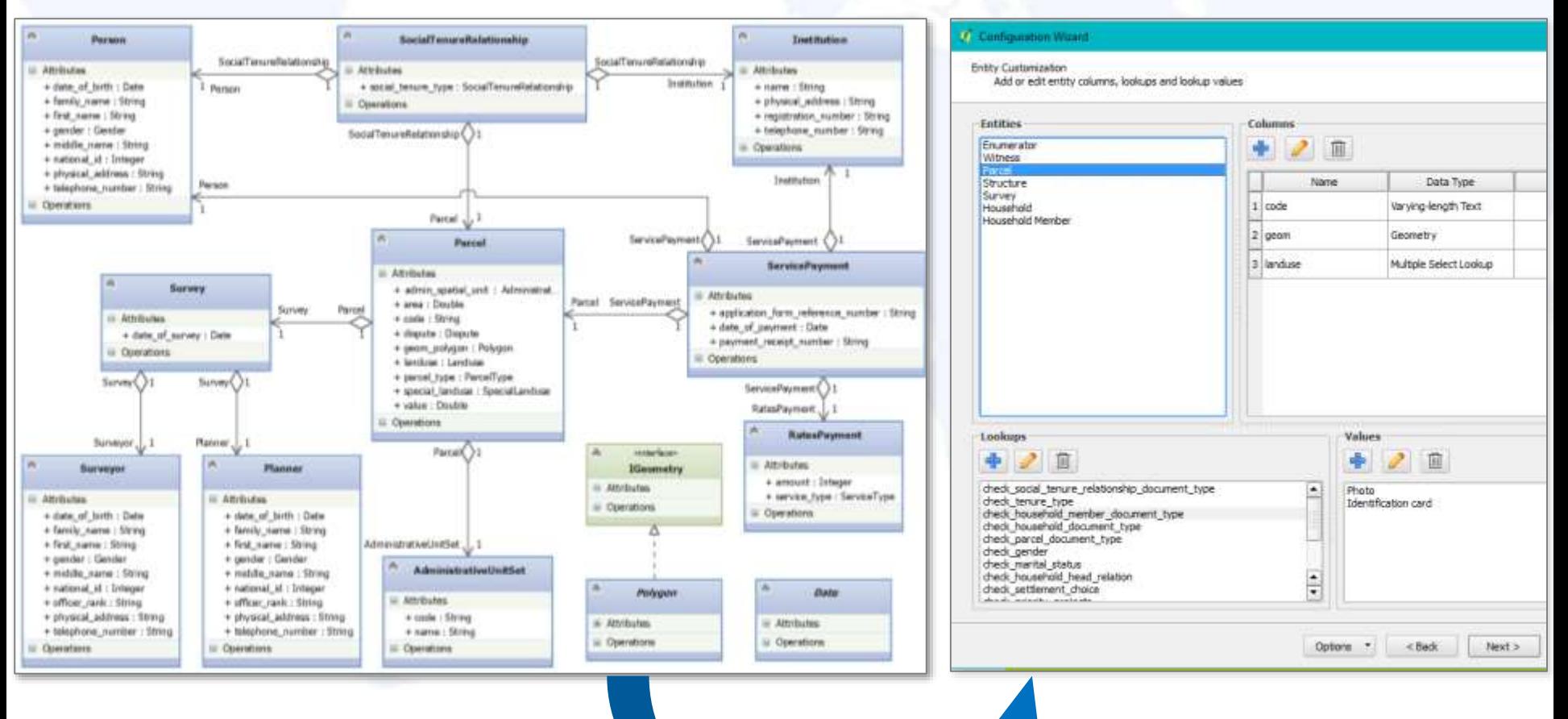

#### **GEOODK MOBILE INTEGRATION**

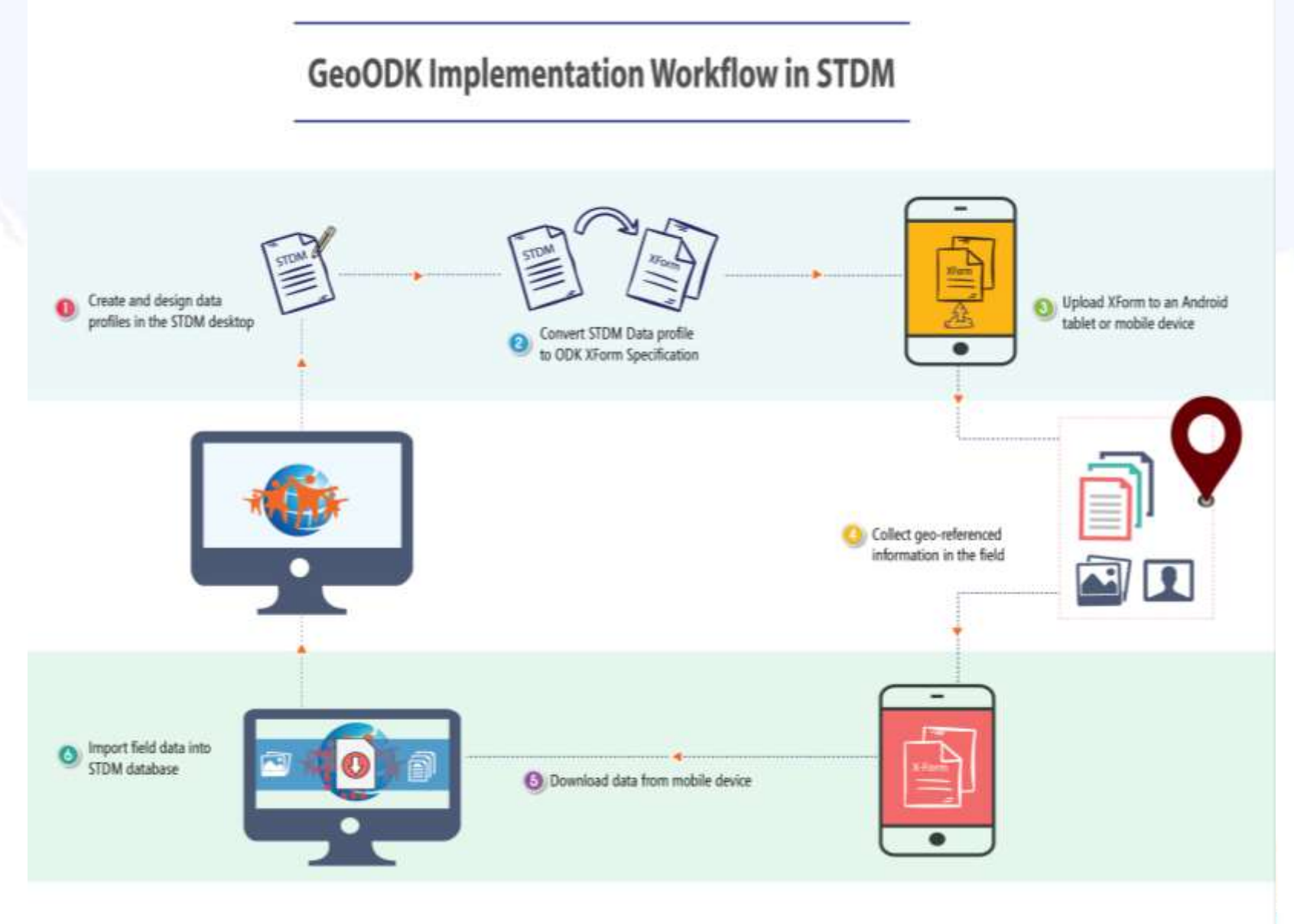

#### **COMPOUND TENURE RELATIONSHIPS**

Party Tencire Types Tenure Types for A for B spatial Unit Spatial Unit

**Conceptual model**

FACILITATEDBY:

#### **Implementation in STDM**

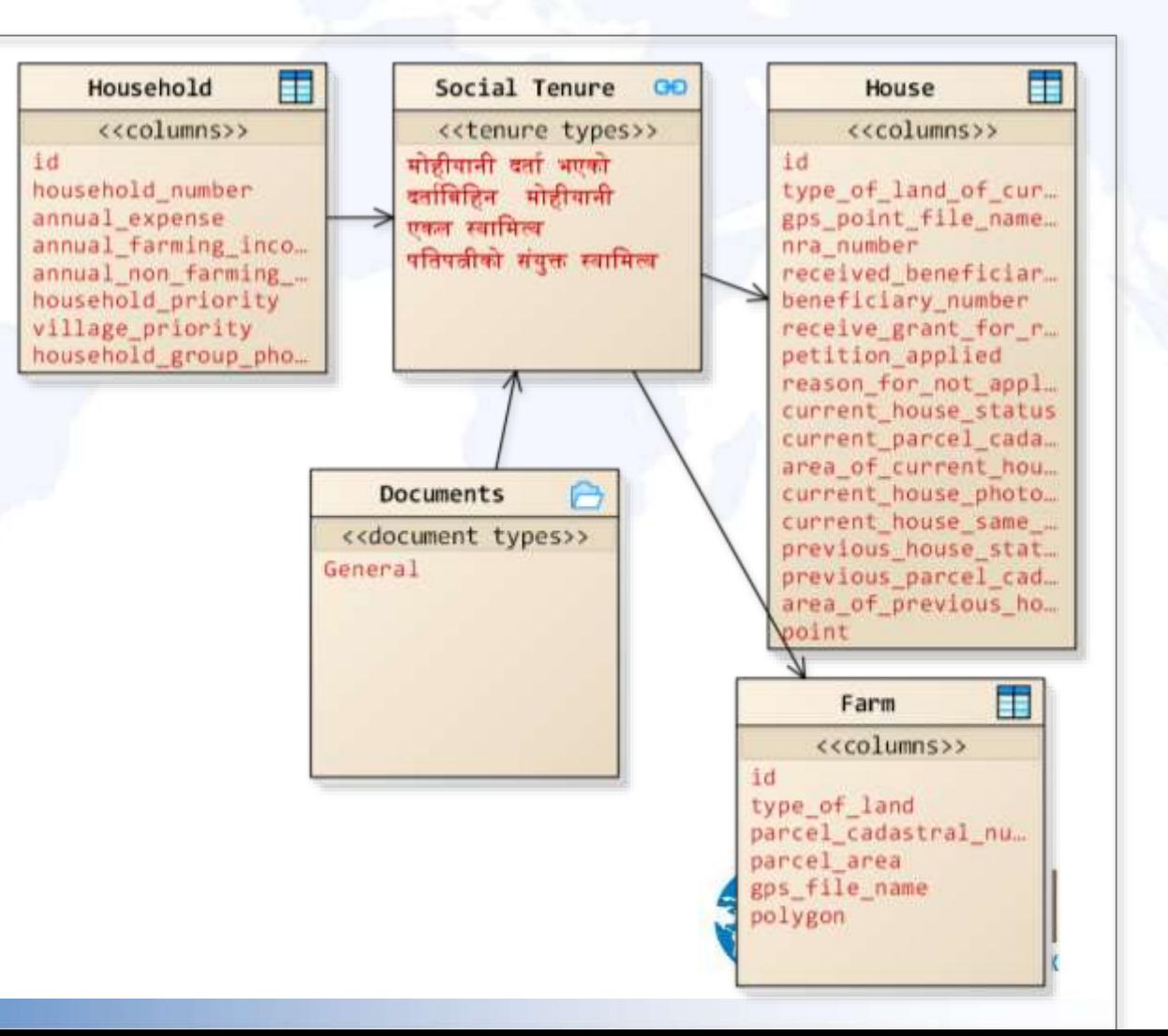

#### **CUSTOM TENURE ATTRIBUTES**

#### In addition to: **Tenure Type, Share, Start and End Dates**

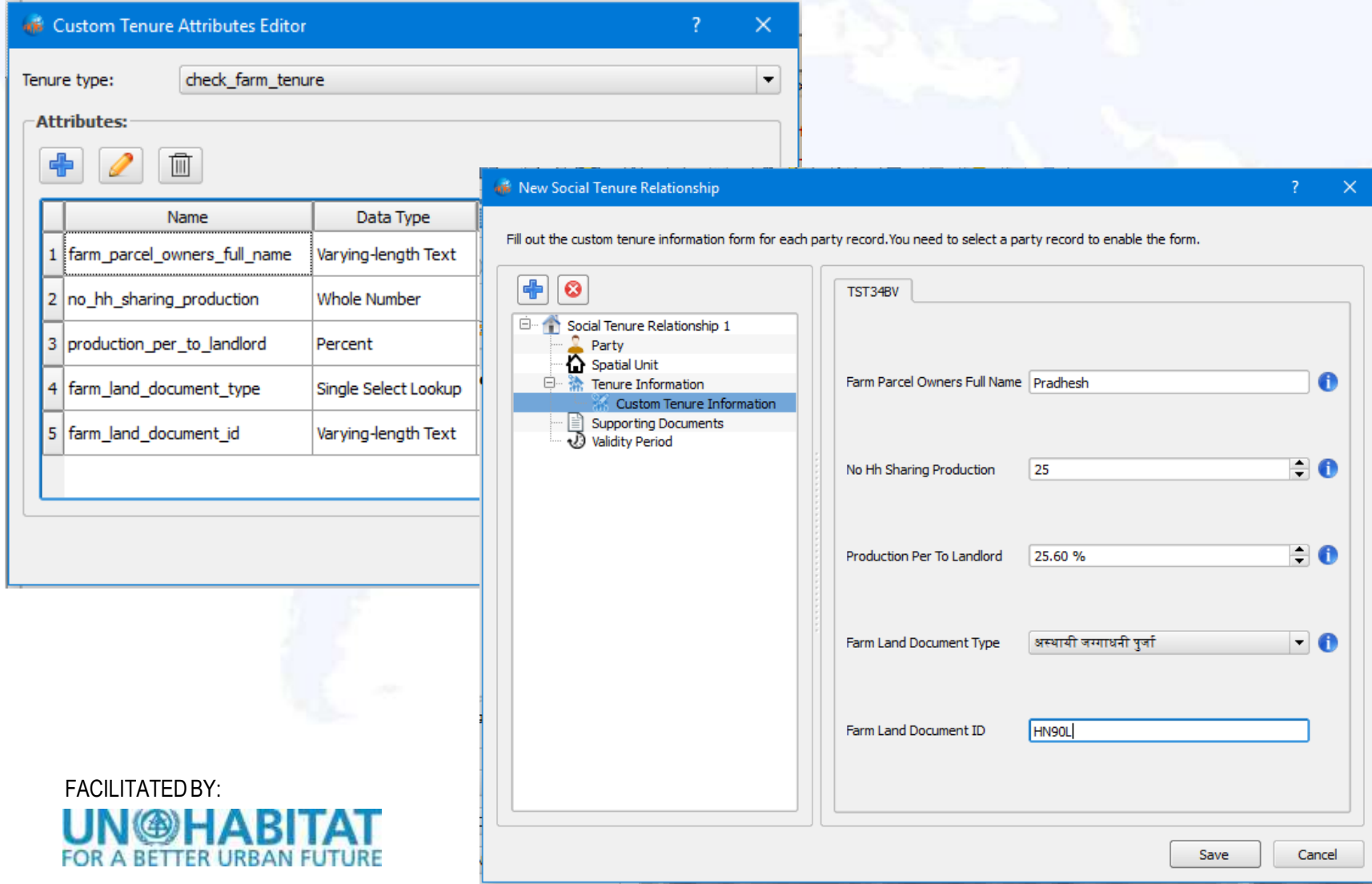

#### **AUTO-GENERATED DATA ENTRY FORMS**

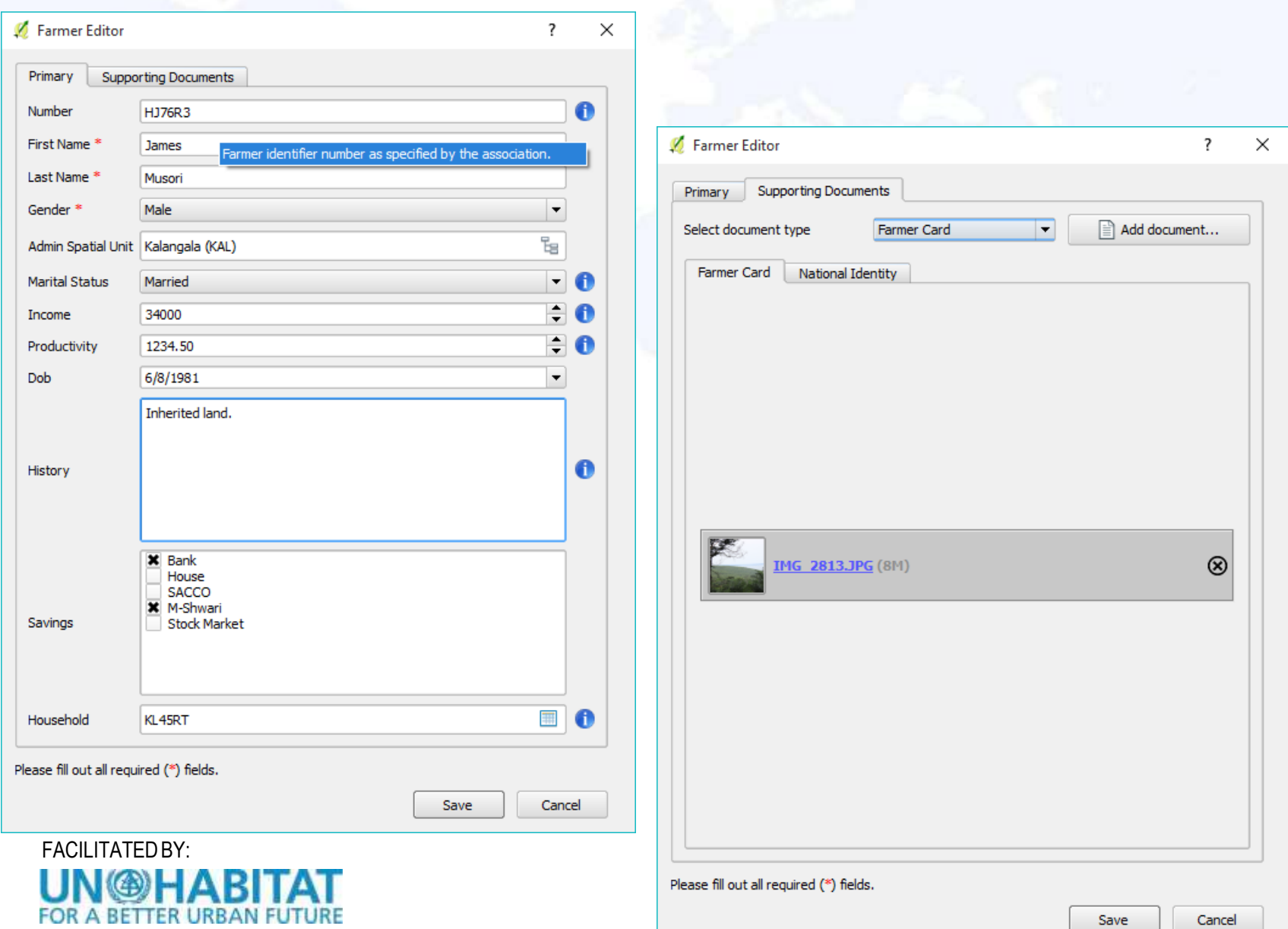

#### **VISUALIZATON OF SPATIAL DATA**

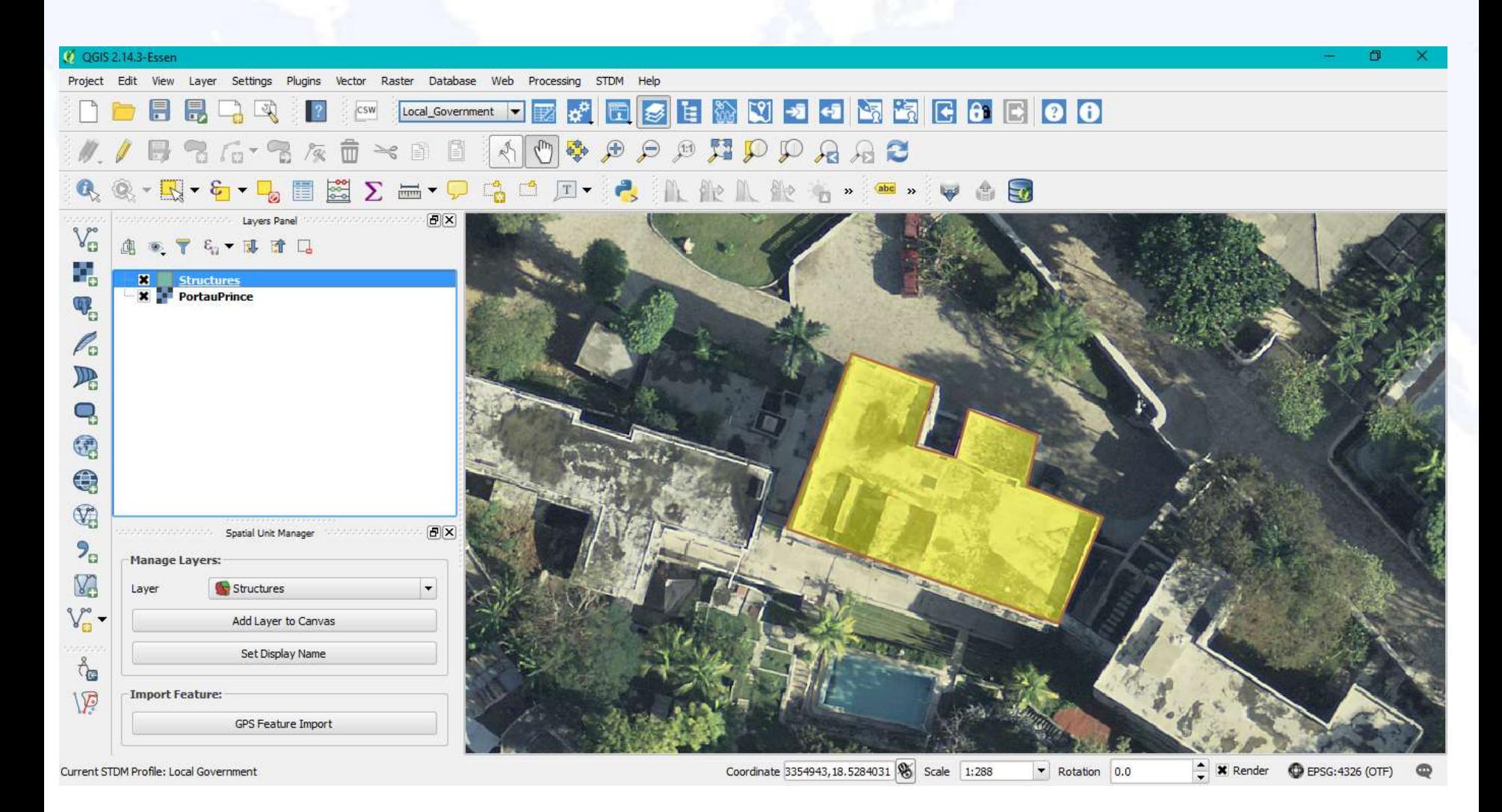

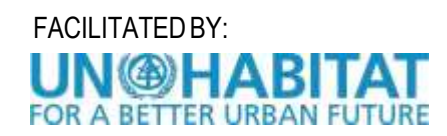

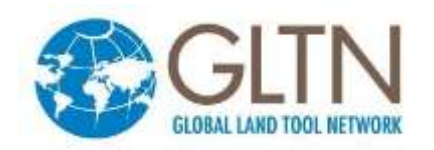

#### **MANAGING TENURE INFORMATION**

#### **Q** New Social Tenure Relationship

Fill out the custom tenure information form for each party record. You need to select a party record to enable the form.

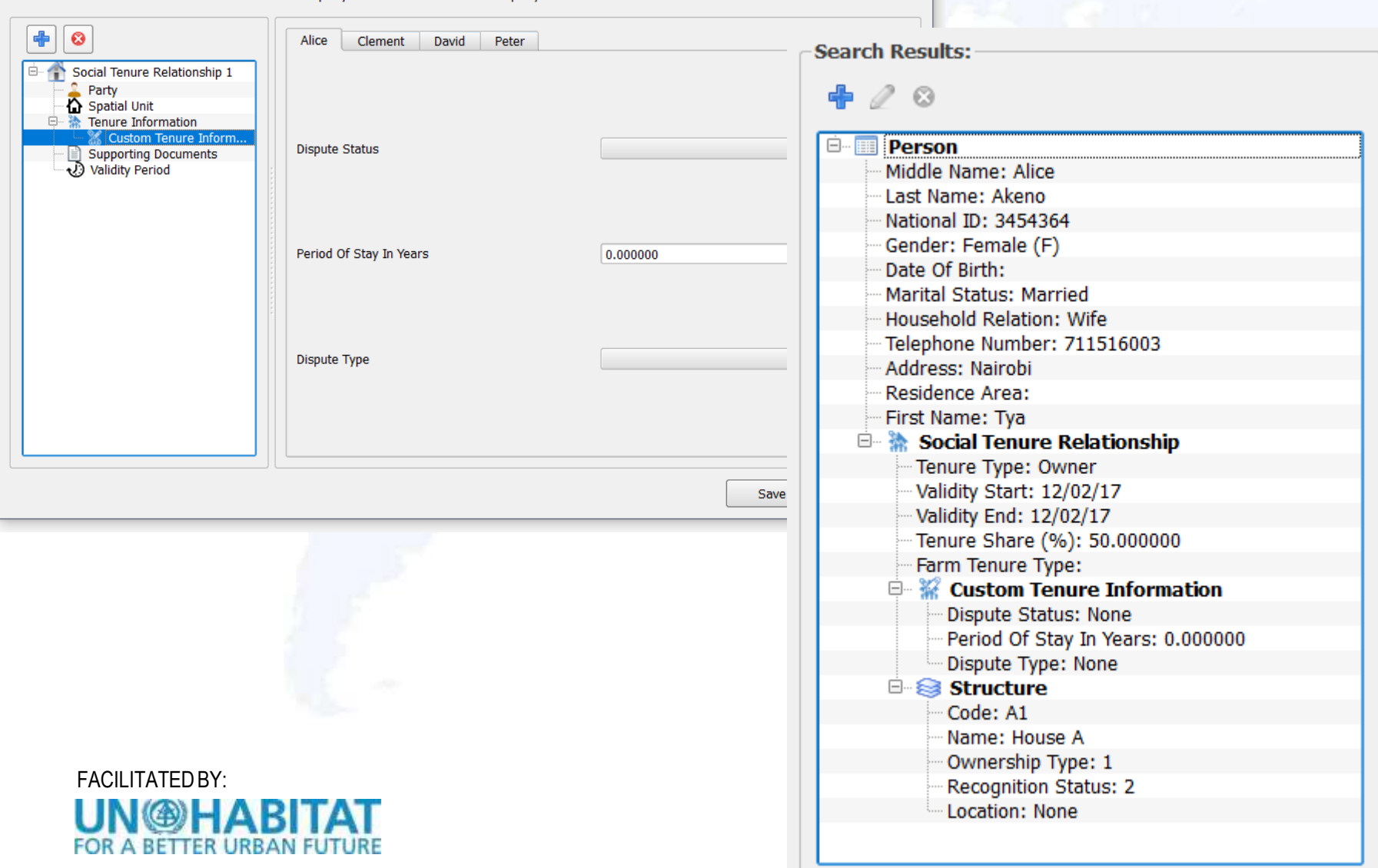

 $\times$ 

#### **SAMPLE DOCUMENT OUTPUTS**

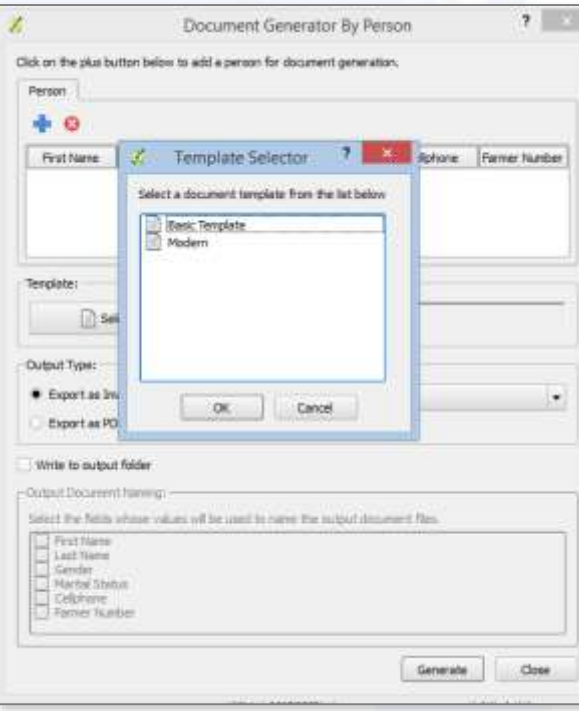

#### Ref. No. 47 Certificate of Customary Land Occupancy

**Mungule Chiefdom** Chibambo District

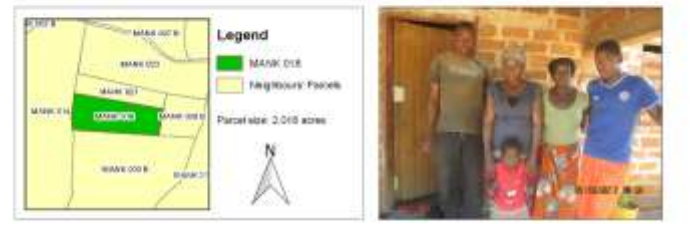

The persons licted below are the bonafide occupants of parcel number MANK 018 highlighted in the map above.

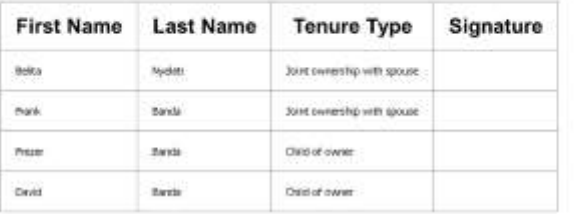

Chieftainess

Village Headperson

**STDM Committee** 

Directions: The document cars into deed. The media on any lasterly the Therder of the Reports of Dental and the<br>Fire Connections: of Landy The spite arms to the other for person Directo the document. In order they manged,

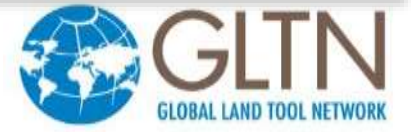

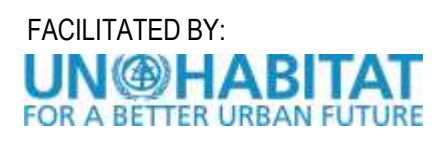

#### **MULTILINGUAL SUPPORT**

#### • French, Portuguese, German, Arabic

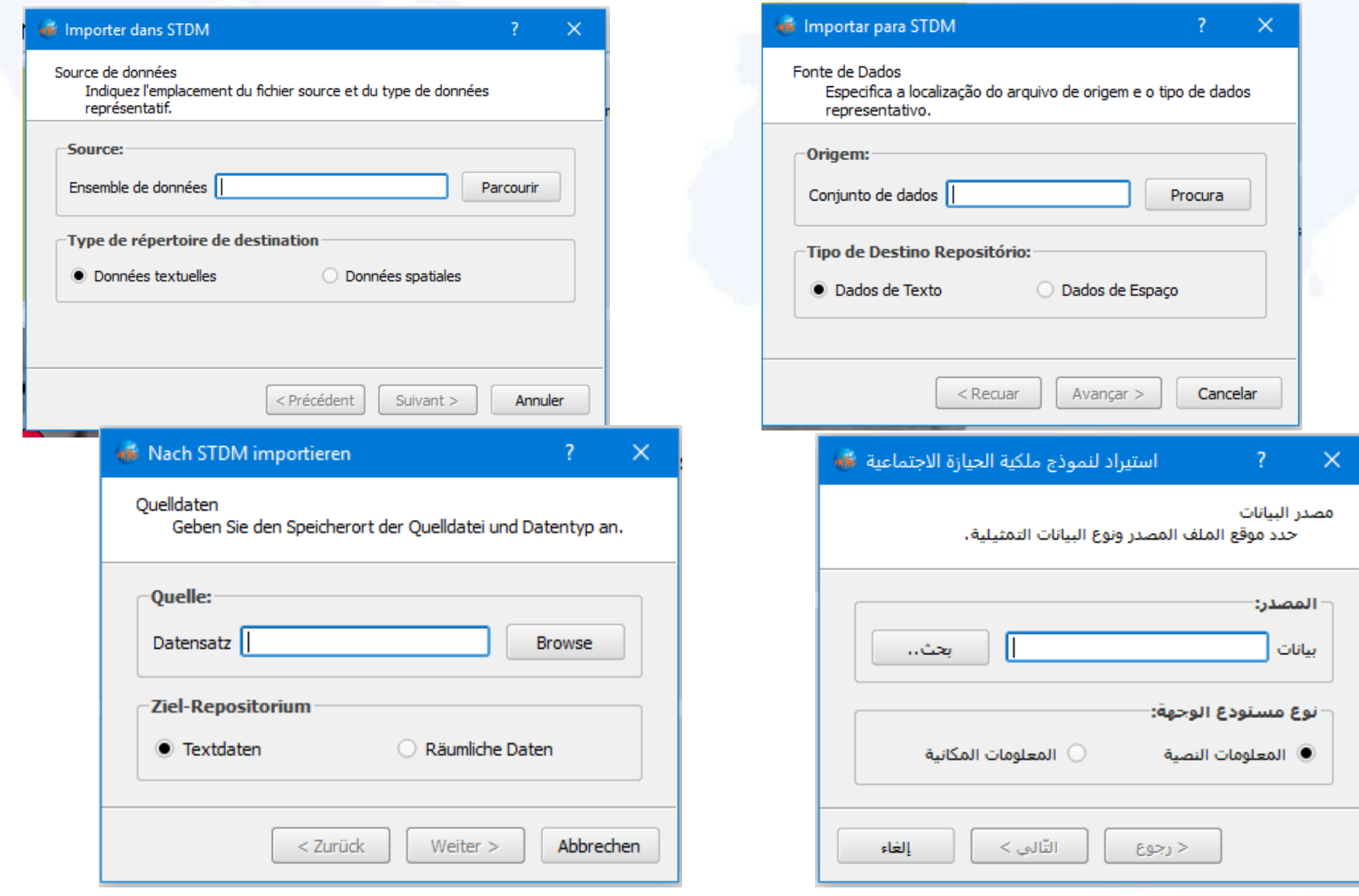

#### **CAPACITY DEVELOPMENT**

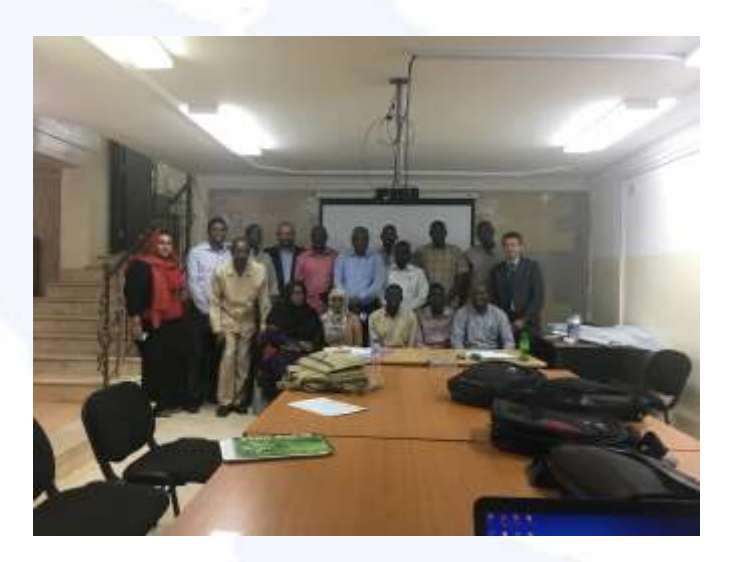

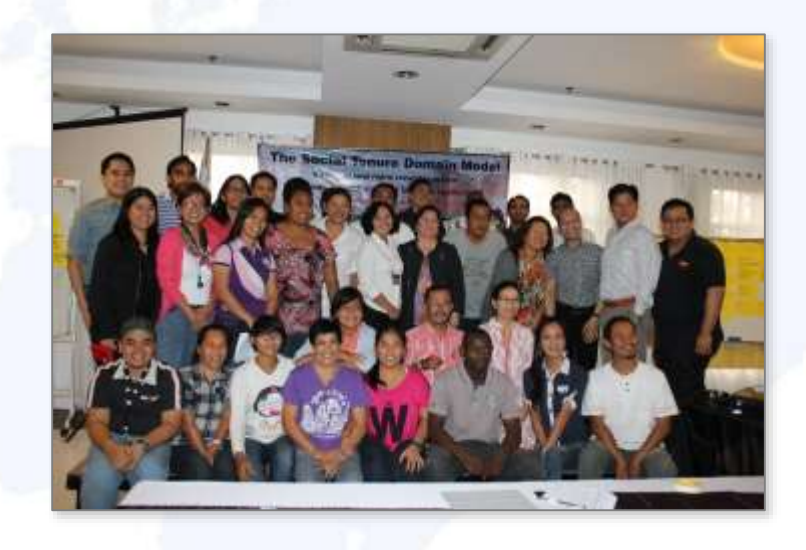

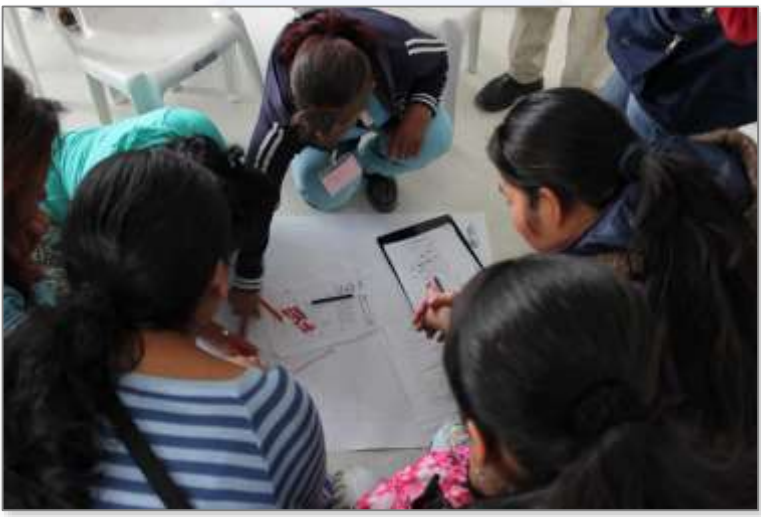

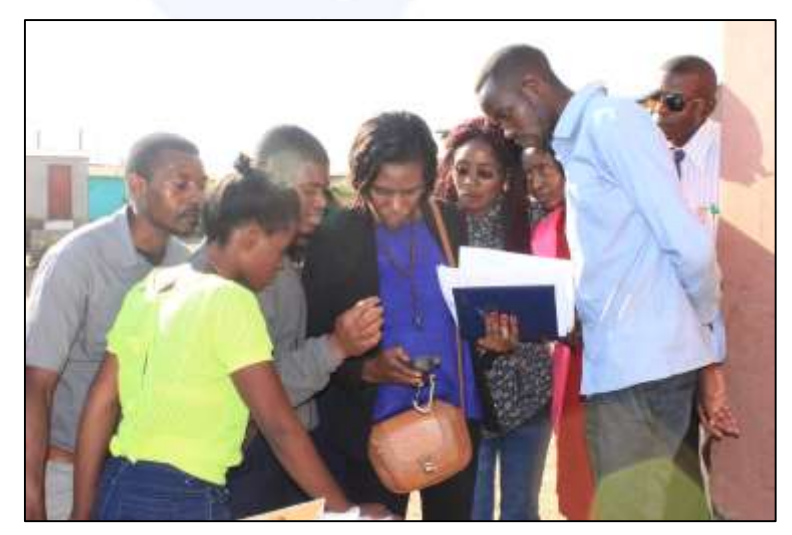

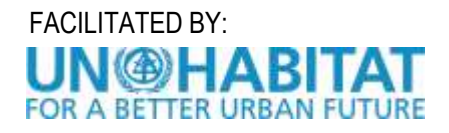

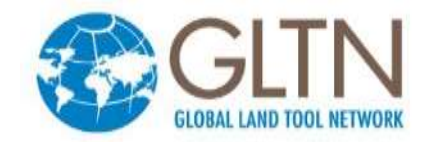

### **SUPPORT FROM OPEN SOURCE COMMUNITY**

- Writing code
- Finding and fixing bugs
- Testing new releases
- Documenting experiences
- Translation of software and resource materials

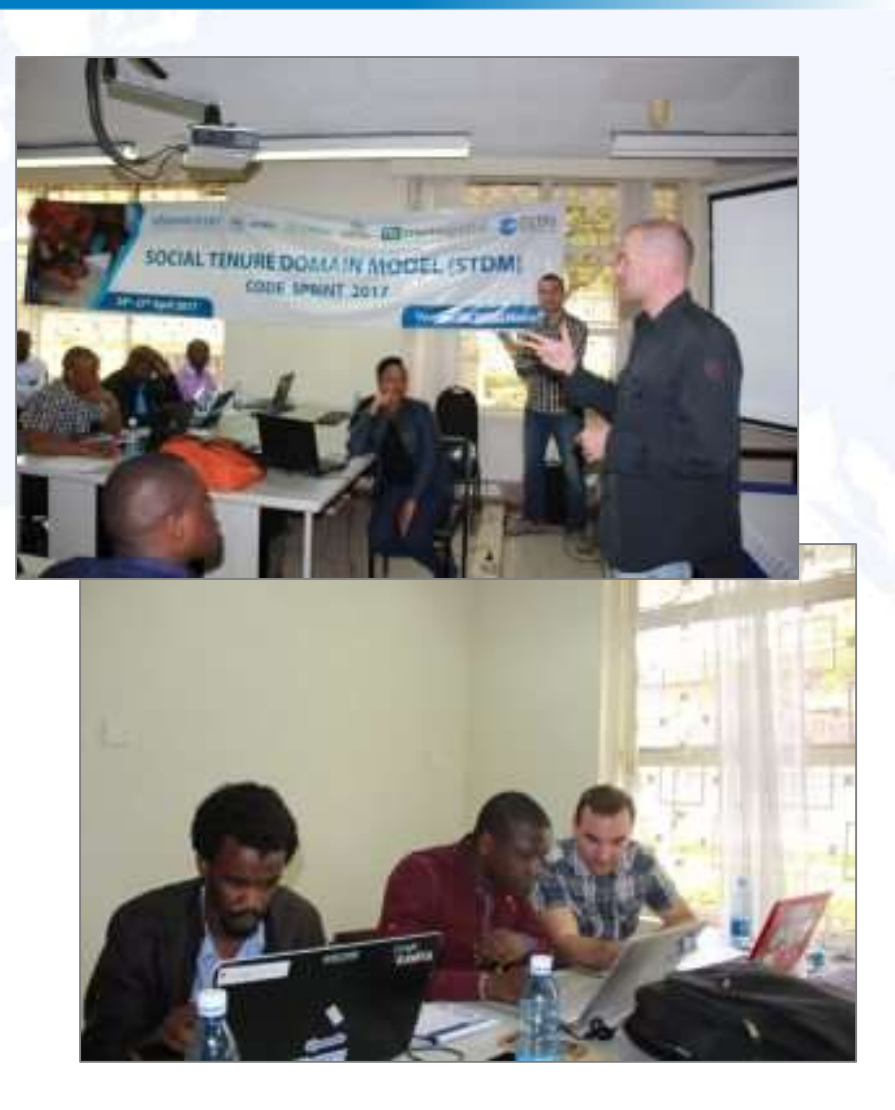

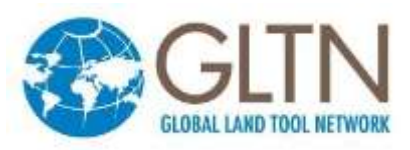

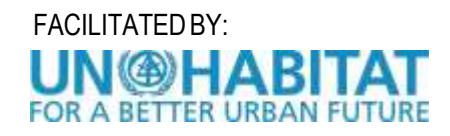

#### **ROADMAP**

- New version releases (version 2.0 in October 2018)
- Follow up on recommendations of STDM Advisory **Committee**
- More strategic partnerships (i.e. academic institutions, user and developer communities)
- Documentation and continuous assessment of STDM
- Focus on country-level capacity development initiatives

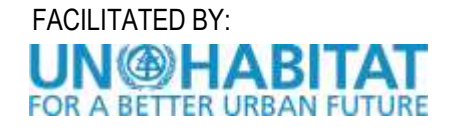

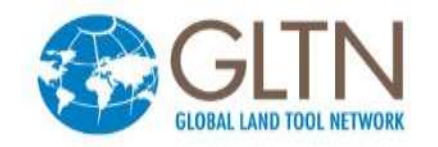

- For more information, please visit **www.stdm.gltn.net** or subscribe to: [lists.osgeo.org/cgi-bin/mailman/listinfo/stdm-user](http://lists.osgeo.org/cgi-bin/mailman/listinfo/stdm-user)
- To receive important news and updates around STDM in [general, subscribe to: lists.osgeo.org/cgi](http://lists.osgeo.org/cgi-bin/mailman/listinfo/stdm-announce)bin/mailman/listinfo/stdm-announce
- If you find an issue working with STDM, please report it so that developers can check and fix it. To report a bug, [subscribe to: lists.osgeo.org/cgi-bin/mailman/listinfo/stdm](http://lists.osgeo.org/cgi-bin/mailman/listinfo/stdm-dev)dev or post it in GitHub at:

<https://github.com/gltn/stdm/issues>

• To browse the source codes or extend the core platform, access the repository here:<https://github.com/gltn/stdm>

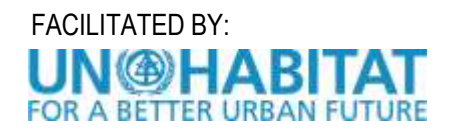

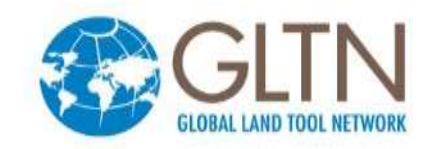

## *THANK YOU!*

### GLTN Secretariat

UN-Habitat, P.O Box 30030, Nairobi 00100, Kenya

gltn@unhabitat.org

[www.gltn.net](http://www.gltn.net/)

[stdm.gltn.net](https://stdm.gltn.net/)

The Social Tenure Domain Model A Pro-Poor Land Tool

**FIG REPORT** 

 $FIG$ 

**RG PUBLICATIO** 

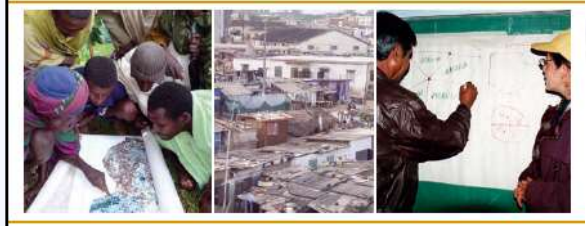

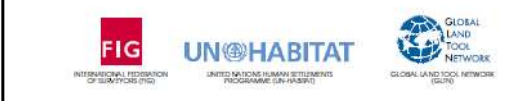

**SECURING LAND AND PROPERTY RIGHTS FOR ALL** 

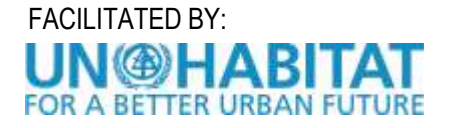

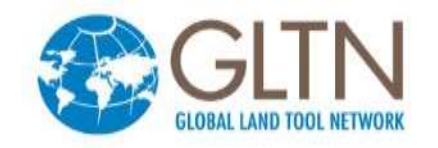